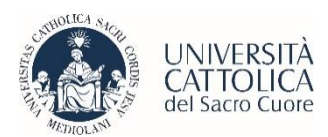

## **MASTER UNIVERSITARIO DI SECONDO LIVELLO IN VALUTAZIONE E GESTIONE DELLE TECNOLOGIE SANITARIE ANNO ACCADEMICO 2023-2024**

## **ELENCO AMMESSI**

## **Punteggio 60/100**

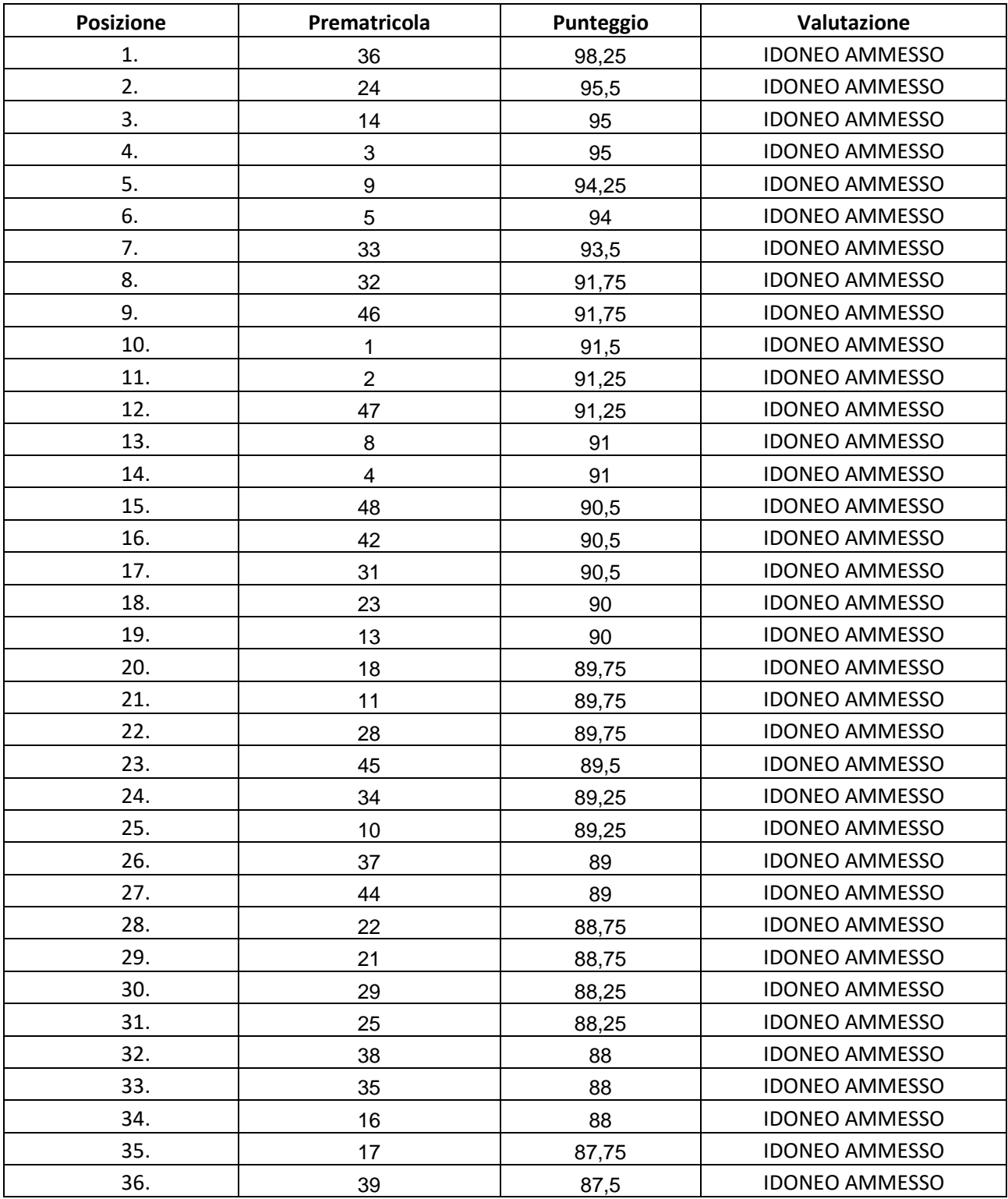

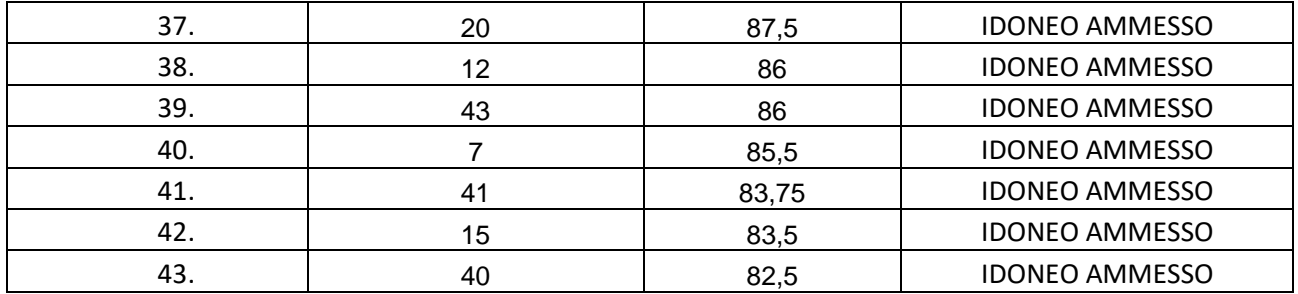

Il numero di prematricola è riportato all'interno della pagina "Riepilogo iscrizioni concorso" effettuando l'accesso nel sistema di iscrizioni on line Roma che si trova alla pagina SELEZIONE E AMMISSIONE del Master:

https://altems.unicatt.it/altems-valutazione-e-gestione-delle-tecnologie-sanitarie-ammissione

Gli ammessi potranno procedere all'immatricolazione seguendo la procedura on line effettuando l'accesso, come per l'ammissione, nel portale iscrizioni - campus di Roma sistema di iscrizioni on line

Documenti da inviare tramite email entro il **2 febbraio 2024**:

- 1. Domanda di immatricolazione
- 2. Copia dell'avvenuto pagamento della prima rata;
- 3. Una fototessera formato jpg;

La documentazione dovrà essere inviata in unico file pdf (più la foto) tramite email all'indirizzo [segreteria.corsiperfezionamento-rm@unicatt.it](mailto:segreteria.corsiperfezionamento-rm@unicatt.it) inserendo nell'oggetto il proprio Nome, Cognome e titolo del Master